## **Batch Printing**

The **Batch Printing** screen can be used to print multiple reports or send a range of transaction reports to the customers' contacts. This is the same as manually printing a report or sending an email on a screen, except that you are doing it on multiple records at a time. The transaction reports that can be printed and emailed here are Invoice, Credit Memo, Sales Order, Transport Quote, and Quote Order.

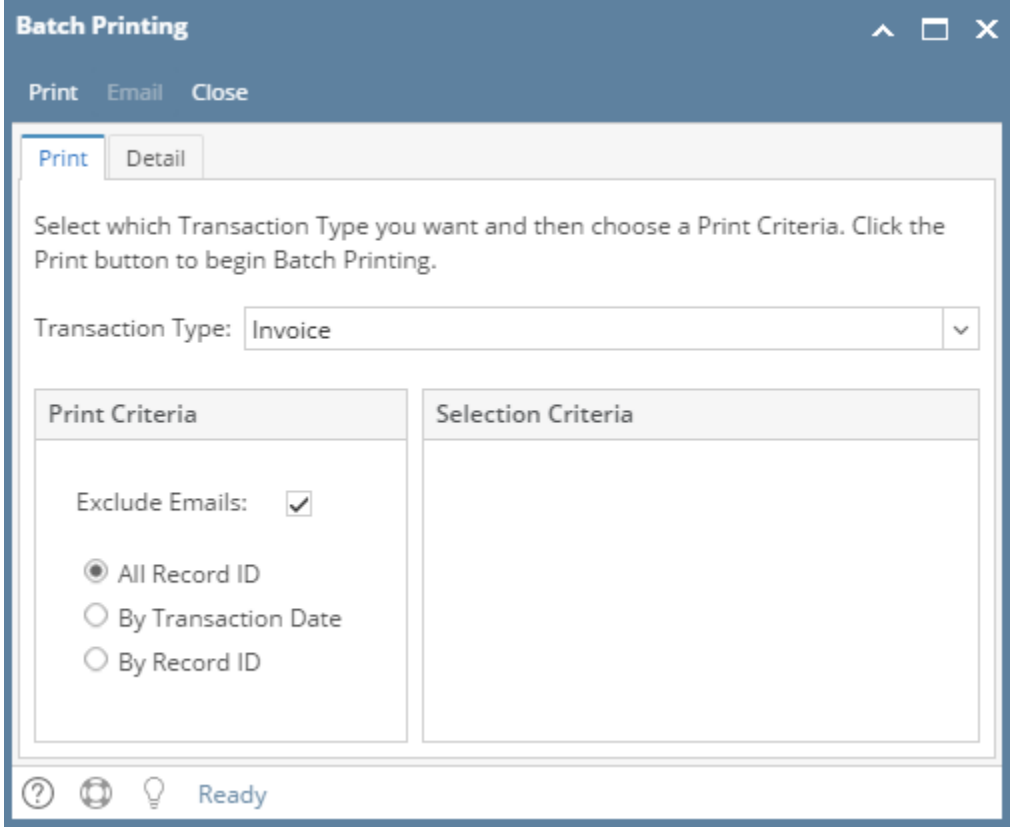

The **Batch Printing** screen can be used to print multiple reports or send a range of transaction reports to the customers' contacts. The transaction reports that can be printed here are Invoice, Credit Memo, Sales Order, and Transport Quote.

The **Batch Printing screen** can be used to print multiple transaction reports such as Invoice, Credit Memo, and Sales Order.

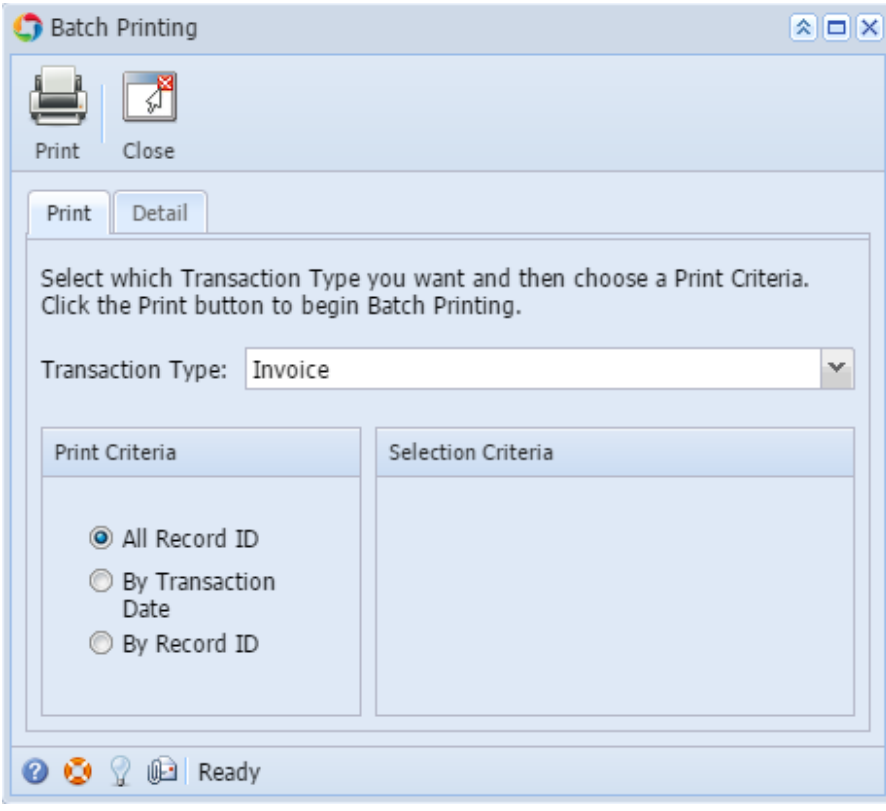

## Pages

- [How to Batch Email Reports](https://help.irelyserver.com/display/DOC/How+to+Batch+Email+Reports)
- [How to Batch Print Reports](https://help.irelyserver.com/display/DOC/How+to+Batch+Print+Reports)